### **OBIEE MOCK TEST**

Copyright © tutorialspoint.com

This section presents you various set of Mock Tests related to **OBIEE**. You can download these sample mock tests at your local machine and solve offline at your convenience. Every mock test is supplied with a mock test key to let you verify the final score and grade yourself.

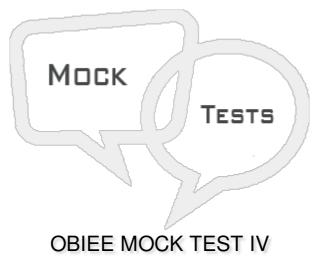

Q 1 - Logging level can have values starting from Level 0 to level 5 and Level 0 means maximum logging and Level 5 means no logging level information?

- A True
- B False

#### Q 2 - In the current version of OBIEE (11g), java component used is:

- A oc4j
- **B** Fusion Middleware
- C Weblogic server
- D None of these

#### Q 3 - Which of the following dimension hierarchies are possible in OBIEE?

- A Dimensions with level based hierarchies
- B Dimension with Parent-child hierarchies
- C Both

# Q 4 - Which of the following are used for query performance optimization while running the reports and eliminates the time taken by query to run the calculations and delivers the results at fast speed?

A - Level Based Measure

- C Aggregates
- D Variables

## Q 5 - Which of the following Variable type has a single value at any point of time and are defined using Oracle BI Administration tool?

- A Repository Variable
- B Session Variable
- C Request Variables
- D None of these

#### Q 6 - How many types of Repository variables you can create?

A - 1

B - 2

- C 3
- D 4
- E 5

# Q 7 - Session variables are similar to dynamic repository variables and that they obtain their values from initialization blocks?

A - True

B - False

Q 8 - Which of the following tool enables end users to run ad-hoc reports and analysis as per business requirement model?

A - Column prompt

B - Variable prompt

- C OBIEE Dashboard
- D Presentation Layer

Q 9 - Which of the following Prompts enables you to build very specific value prompts to either stand alone on the dashboard or analysis or to expand or refine existing dashboard and analysis filters?

A - Named Prompt

- **B** Inline Prompt
- C Column Prompt
- D None of the above

#### Q 10 - If you are not able to view data of a Physical table, which of the following can be used?

- A Uncache the table
- B Alias the table
- C Update connection pool properties
- D All of the above

#### Q 11 - Which of the following is most recommended way of assigning permissions and privileges?

- A Application Roles
- B Individual Users
- C Catalog Groups
- D All of the above

Q 12 - Suppose that an analysis contains the sales totals for a certain region of US in US dollars. However, because the users viewing the analysis reside in the Canada, they want to view data in CAD. Which of the following feature helps?

- A Image Prompt
- **B** Variable Prompt
- C Currency Prompt
- D Column Prompt

Q 13 - Which of the following can be used to create a new user in OBIEE?

- A Repository
- B WebLogic Server Admin console
- C OBIEE Dashboard
- D Scheduler

### ANSWER SHEET

**Question Number** 

**Answer Key** 

| 1  | В |
|----|---|
| 2  | C |
| 3  | C |
| 4  | C |
| 5  | A |
| 6  | В |
| 7  | A |
| 8  | C |
| 9  | C |
| 10 | C |
| 11 | A |
| 12 | C |
| 13 | В |